**Министерство образования и науки Российской федерации** Федеральное государственное бюджетное образовательное учреждение высшего профессионального образования **«Владимирский государственный университет имени Александра Григорьевича и Николая Григорьевича Столетовых» (ВлГУ)**

# ТЕХНИЧЕСКАЯ ТЕРМОДИНАМИКА И ТЕОРИЯ ТЕПЛООБМЕНА

**Методические указания к выполнению контрольных работ**

------------------------------------------------------------------------------------------

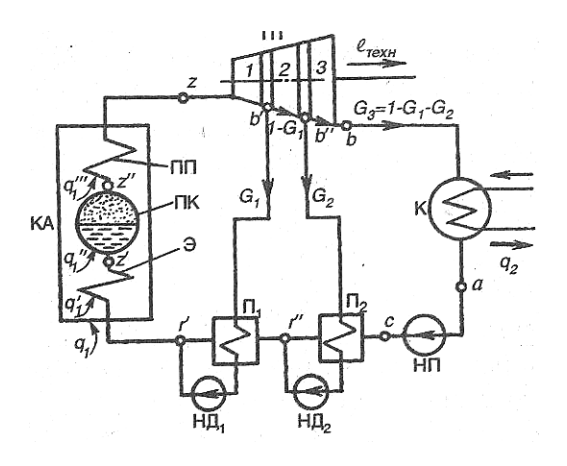

## **Владимир 2012**

**------------------------------------------------------------------------------------------**

Министерство образования и науки Российской федерации Федеральное государственное бюджетное образовательное учреждение высшего профессионального образования

«Владимирский государственный университет имени Александра Григорьевича и Николая Григорьевича Столетовых» (ВлГУ) Кафедра " Тепловые двигатели и энергетические установки"

# ТЕХНИЧЕСКАЯ ТЕРМОДИНАМИКА И ТЕОРИЯ ТЕПЛООБМЕНА

Методические указания к выполнению контрольных работ

Соста

В.М.Басуров В.Ф.Гуськов

Владимир 2012

# Рецензент Доктор технических наук, профессор Владимирского государственного университета имени Александра Григорьевича и Николая Григорьевича Столетовых Б.Г. Ким

Печатается по решению редакционно - издательского совета Владимирского государственного университета.

Техническая термодинамика и теория теплообмена: Метод, указания к выполнению контрольных работ / Владим. гос. ун-т; сост.: В.М. Басуров, В.Ф.Гуськов. Владимир, 2012. 28 с.

Включают задания и методические указания к контрольным работам по технической термодинамике и теории теплообмена.

Предназначены для студентов направлений 140100, 141100, 190100,190600, 190700, 270800. Контрольная работа № 1 написана профессором В.Ф. Гуськовым, работы № 2 и №3 - доцентом В.М. Басуровым.

В методических указаниях некоторые исходные данные были использованы из следующих изданий:

- Техническая термодинамика: Метод, указания к самостоятельной работе студентов / Владим. гос. ун-т; Сост.: А.Я. Шкарупило, Ю.Г. Горнушкин, А.И. Кольчугина. Владимир, 1997.

- Теория теплообмена: Метод, указания к самостоятельной работе студентов / Владим. гос. ун-т; Сост.: А.Я. Шкарупило, А.И. Кольчугина. Владимир, 1996.

Табл. 10. Ил. 5. Библиогр.: 6 назв.

УДК 621.43 (07)

#### **ВВЕДЕНИЕ**

Основой процесса обучения в вузе считается самостоятельная работа студентов над материалом, подлежащим усвоению. Важным видом самостоятельной работы является выполнение расчетных, расчетнографических и других контрольных работ.

В настоящем руководстве приведены исходные данные и методические указания для выполнения трех контрольных работ по дисциплинам ''Техническая термодинамика", "Теория теплообмена", "Теплотехника", "Тепломассообмен".

В первой работе рассчитывается идеальный цикл двигателя внутреннего сгорания, во второй - теоретический цикл паросиловой установки. Третья работа посвящена расчету теплообменного аппарата. Каждая работа кроме элементов теории и методики расчета содержит исследовательскую часть, которая заключается в изучении зависимости показателей совершенства циклов от их важнейших параметров (работы № 1 и 2) и в определении влияния взаимного направления движения теплоносителей на эффективность теплообменного аппарата (работа № 3).

Отчет по каждой контрольной работе оформляется в виде пояснительной записки в соответствии со стандартом предприятия СТП 71.2-88, которая должна содержать: титульный лист, задание, расчетные формулы и результаты выполненных расчетов, графическую часть и выводы.

## **Контрольная работа № 1 РАСЧЕТ И ИССЛЕДОВАНИЕ ИДЕАЛЬНОГО ЦИКЛА ДВИГАТЕЛЯ ВНУТРЕННЕГО СГОРАНИЯ**

Под идеальным циклом двигателя внутреннего сгорания (ДВС) понимают замкнутый обратимый круговой процесс, совершаемый одной и той же несменяемой порцией рабочего тела. В цикле отсутствуют какие-либо потери энергии  $3a$ исключением передачи теплоты источнику. Изучение холодному, идеальных ЦИКЛОВ позволяет проводить анализ и сравнение основных показателей работы двигателей и выявлять факторы, влияющие на их экономичность.

1. Задание  $1.1.$ Рассчитать ДВС идеальный ЦИКЛ  $\rm{co}$ смешанным подводом  $(c<sub>M</sub>)$ . рисунок), теплоты включающий следующие термодинамические процессы рабочего тела: адиабатное сжатие а - с, подвод теплоты по изохоре  $c - z'$ , подвод теплоты

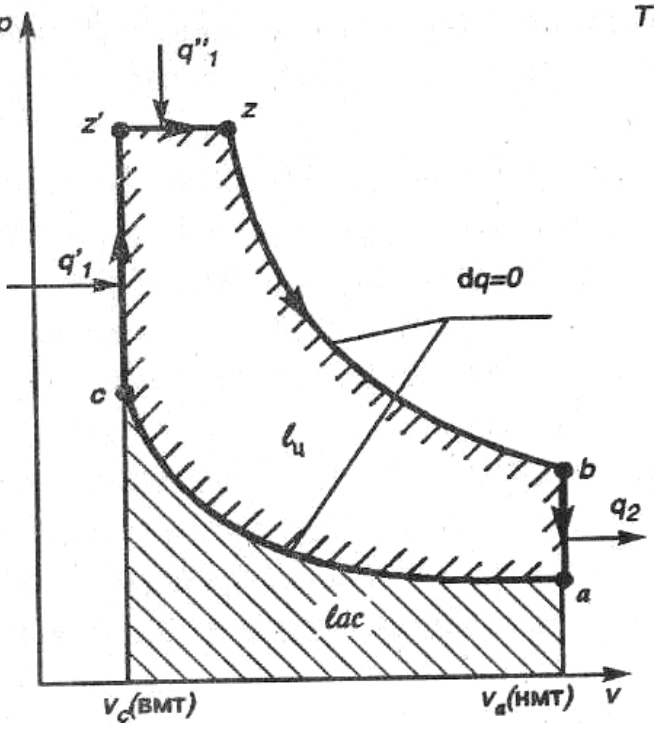

по изобаре  $z'$  -  $z$ , адиабатное расширение  $z$  -  $b$ . отвод теплоты по изохоре  $b$  - *a*.

Расчет цикла состоит из следующих этапов:

- определение газовой постоянной рабочего тела;

- определение значений давления, удельного объема, температуры, удельной энтропии во всех точках цикла;

- определение изменения внутренней энергии и энтальпии, значений теплоемкости, теплоты и работы для каждого из процессов.

- определение характеристик цикла в целом: количества подведенной отведенной  $\overline{M}$ теплоты, среднего давления и термического КПД.

1.2 Иследовать влияние степени сжатия, степени повышения давления и степени предварительного (изобарного) расширения на термический КПД цикла.

1.3 Исходные данные

Исходные данные выбираются из табл. 1 приложения в соответствии с порядковым номером в групповом журнале. Для студентов нечетных групп состав рабочего тела задан *массовыми* долями компонентов, для студентов четных групп - *объемными*  долями. В число исходных данных входят также степень сжатия рабочего тела  $\varepsilon = \frac{v_a}{v_a}$ , степень повышения давления  $\lambda = \frac{P'_z}{P'_z}$ , степень предварительного расширения  $\rho = \frac{v_z}{v'_z}$ . Расчеты выполняются для рабочего тела массой 1 кг при исходных температуре  $T_a$ = 293 К и давлении  $P_a = 10^5$  Па. Теплоемкости рабочего тела считаются постоянными, не зависящими от температуры. Исходные данные записываются в табл.1.1.

Таблица 1.1

| Доли компонентов |  |  |  |  | -a) | $\mathbf{a}$ | $\varepsilon =$ |  |
|------------------|--|--|--|--|-----|--------------|-----------------|--|
| рабочего тела, % |  |  |  |  |     |              |                 |  |
|                  |  |  |  |  |     |              | $v_{\gamma}$    |  |
|                  |  |  |  |  |     |              |                 |  |

Исходные данные для расчета цикла ДВС

#### 2. Методические указания к выполнению расчетов

2.1. Определение газовой постоянной и теплоемкостей рабочего тела. Газовая постоянная рабочего тела (смеси газов) R, вычисляется по формуле,  $\left(\frac{\overline{A} \partial \kappa}{\partial x}\right)$ :

$$
R = \frac{8314}{\mu},
$$
  
the case of the graph

где  $\mu$  - молярная масс

В зависимости от способа задания состава смеси для вычисления μ используется одна из следующих формул:

$$
\mu = \frac{1}{\sum_{i=1}^{i=n} (\frac{g_i}{\mu_i})} \text{ with } \mu = \sum_{i=1}^{i=n} r_i \mu_i ,
$$

где:  $\mu_i$  - молярные массы компонентов смеси (из табл. 2 приложения),  $g_i$  и  $r_i$ - соответственно массовые и объемные доли компонентов, n - количество компонентов смеси.

Массовые теплоемкости смеси при постоянном объеме  $c_v$  и при постоянном давлении  $c_p$  рассчитываются

по следующим уравнениям  $(\frac{k\pi x}{\pi k})$ : и  $c_p = \sum_{i=1}^{i=n} g_i \frac{\mu c_{pi}}{\mu_i} = \frac{1}{\mu} \sum_{i=1}^{i=n} r_i \mu c_{pi}$ ,

где  $\mu c_{vi}$  и  $\mu c_{ni}$  - молярные теплоемкости компонентов смеси  $(\frac{N+A}{N})$ ; (принимаются постоянными, зависящими только от атомности газов, и выбираются из табл. 1.2). Показатель адиабаты  $k = \frac{c_p}{c_p}$ .

Таблица 1.2

Теплоемкость газов

|      | Атомность  | $\mu c_v$ , кДж/(кмоль | $\mu c_p$       |
|------|------------|------------------------|-----------------|
| газа |            | $\cdot K$              | кДж/(кмоль · К) |
|      |            |                        |                 |
|      | Одноатомны | 12.5                   | 20,8            |
| й    |            |                        |                 |
|      | Двухатомны | 20,8                   | 29,1            |
| й    |            |                        |                 |
|      | Трехатомны | 29,1                   | 37,4            |
| й    |            |                        |                 |

2.2. Определение параметров рабочего тела

 Рассчитываются следующие параметры состояния рабочего тела во всех точках цикла: давление *р,* удельный объем *v*, температура T и энтропия s. Например, в точке а давление и температура известны  $(p_a$  и  $T_a)$ , следовательно:

$$
v_a = \frac{RT_a}{p_a},
$$
  
\n
$$
\Delta s = s_a - s_0 = c_v \ln \frac{T_a}{T_0} + R \ln \frac{v_a}{v_0}.
$$

Полагаем для практического удобства, что численная величина удельной энтропии  $S_0$  в состоянии, соответствующим нормальным физическим условиям, равна нулю. Тогда :

$$
\Delta s = s_a = c_v \ln \frac{T_a}{273} + R \ln \frac{v_a \mu}{22,414}.
$$

B точке  $c \rightarrow p_c = p_a \varepsilon^k$ ,  $v_c = \frac{v_a}{\varepsilon}$ ,  $T_c = T_a \varepsilon^{k-1}$ ,  $s_c = s_a$  и т.д.

Результаты расчетов сводятся в табл. 1.3 и используются в дальнейшем для построения цикла в координатах  $p - v$  и  $T - s$ .

Таблица 1.3

Параметры рабочего тела

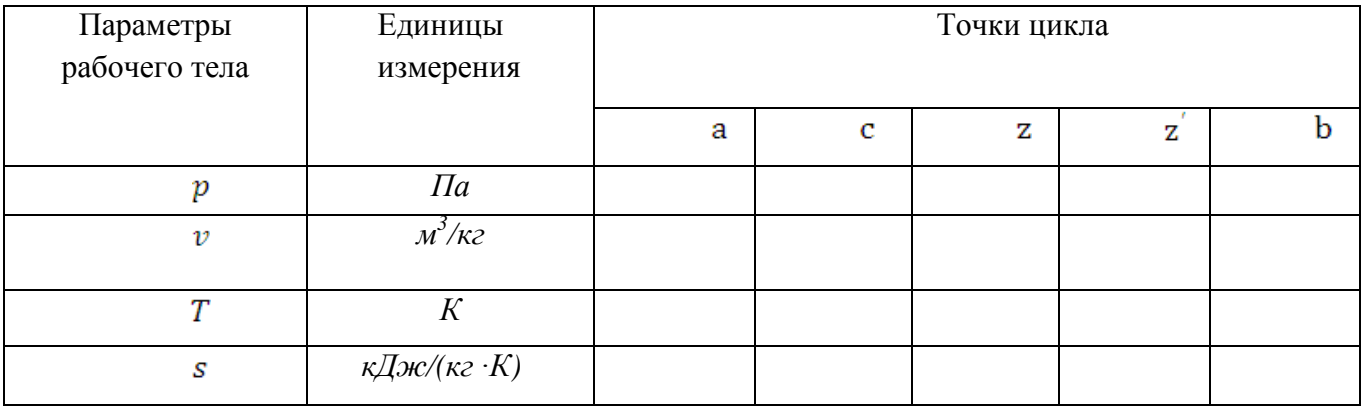

2.3. Расчет процессов цикла

Определяются следующие характеристики процессов: теплоемкость с, изменение внутренней энергии *Δu,* изменение энтальпии *Δh,* количество подведенной или отведенной теплоты *q*, работа расширения или сжатия . Для расчета используются соответствующие каждому процессу уравнения термодинамики. Например, для процесса адиабатного сжатия  $a - c$ :

 $\Delta u = u_c - u_a = c_v (T_c - T_a)$ ,  $c=0$ ,  $\Delta h = h_c - h_a = c_p (T_c - T_a)$ ,  $l = \frac{R}{k-1}(T_c - T_a), q = 0;$ 

для процесса подвода тепла по изохоре  $c - z'$ :

$$
c = c_v, \qquad \Delta u = u'_z - u_c = c_v (T'_z - T_c),
$$
  
\n
$$
\Delta h = h'_z - h_c = c_p (T'_z - T_c),
$$
  
\n
$$
l = 0, \qquad q = c_v (T'_z - T_c);
$$

для процесса подвода теплоты по изобаре  $z' - z$ :  $c = c$   $\Delta u = u - u' = c (T - T')$ 

Аналогично рассчитываются характеристики

остальных процессов цикла. Результаты сводятся в табл. 1 .4 .

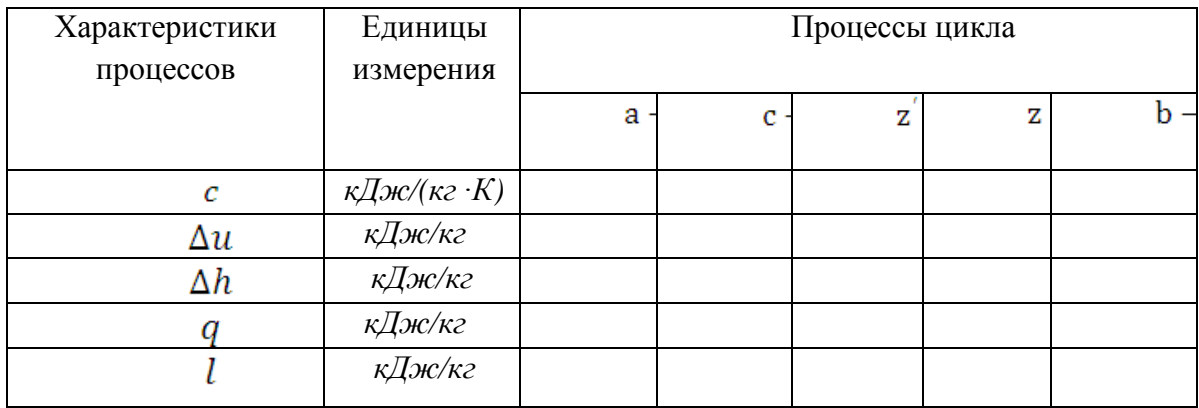

## Характеристики процессов цикла 2.4. Расчет характеристик цикла

Определяются следующие характеристики цикла: количество подведенной теплоты  $q_1$ , количество отведенной теплоты  $q_2$ , количество теплоты  $q_0$ , превращенной в полезную работу, работа расширения

Таблица 1.4

 $l_p$ , работа сжатия  $l_{c}$  полезная работа  $l_o$ , термический КПД  $\eta_t$ , среднее давление  $p_t$ .

Расчеты выполняются по следующим формулам:

$$
q_1 = q'_1 + q''_1, \quad q_2 = q_{b-a}, \quad q_0 = q_1 - q_2,
$$
  
\n
$$
l_p = l_{z'-z} + l_{z-b}, \quad l_{cx} = l_{a-c}, \quad l_0 = l_p - l_{cx},
$$
  
\n
$$
\eta_t = \frac{l_0}{q_1}, \quad p_t = \frac{l_0}{v_{a-v_c}}.
$$

В заключении, чтобы убедиться в отсутствии расчетных ошибок, следует вычислить значение термического КПД цикла по формуле:

$$
\eta_t = 1 - \frac{1}{\varepsilon^{k-1}} \cdot \frac{\lambda \rho^{k-1}}{(\lambda - 1) + k\lambda(\rho - 1)}.
$$
 (\*)

Результаты расчетов свести в табл.1.5.

Таблица 1.5

### Характеристики цикла

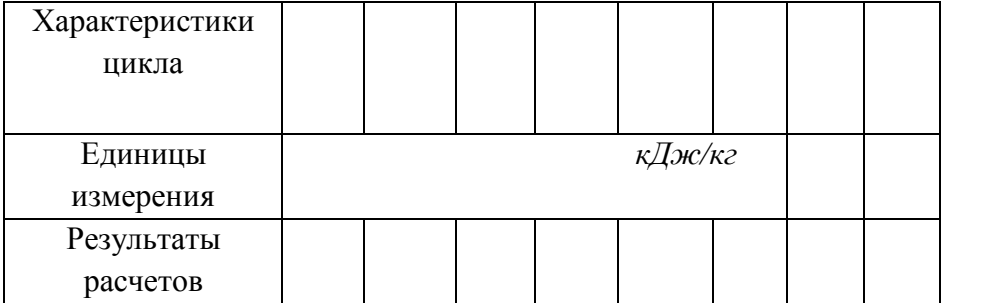

### 2.5. Исследование цикла

Исследование цикла заключается в оценке влияния на термический КПД цикла  $\eta_t$  степени сжатия  $\varepsilon$ , степени повышения давления  $\lambda$ , и степени изобарного расширения  $\rho$ . При этом по формуле (\*) вычисляются значения  $\eta_t$  для  $\varepsilon' = 0.75\varepsilon$  и  $\varepsilon'' = 1.25\varepsilon$  при постоянных (заданных)  $\lambda$  и  $\rho$ . Далее выполняются расчеты  $\eta_t$ для  $\rho' = 0.75 \rho$  и  $\rho'' = 1.25 \rho$  при постоянных (заданных)  $\epsilon$  и  $\lambda$ , а затем для  $\lambda' = 0.75\lambda u \lambda'' = 1.25\lambda$  при постоянных

(заданных )  $\varepsilon$  и  $\rho$ . Результаты расчетов заносятся в табл.1.6.

Таблица 1.6

Результаты исследования цикла ДВС

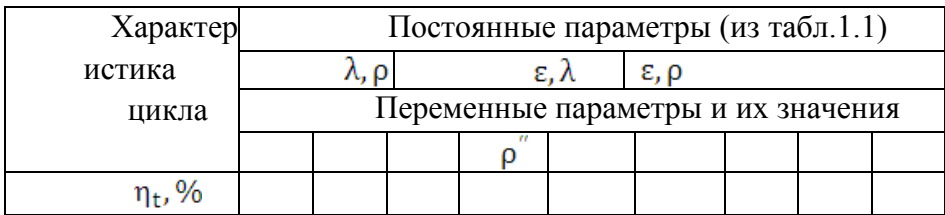

#### 2.6. Оформление работы

По данным табл.1.3 строится график цикла в координатах  $p - v$  и  $T - s$  (с соблюдением масштабов); по данным табл.1.6 – три графика зависимости  $\eta_{\pm}$ соответственно от  $\varepsilon$ ,  $\rho$  и  $\lambda$  (с соблюдением масштабов). Все расчеты проводить в системе СИ.

# **Контрольная работа № 2 РАСЧЕТ И ИССЛЕДОВАНИЕ ТЕОРЕТИЧЕСКОГО ЦИКЛА ПАРОСИЛОВОЙ УСТАНОВКИ (ПСУ)**

За основной цикл паросиловой установки принят идеальный цикл Ренкина. В этом цикле осуществляется полная конденсация рабочего тела (пара) в конденсаторе. В цикле Ренкина может использоваться перегретый пар.

#### 1.Задание

1.1. Рассчитать и построить цикл паросиловой установки

(цикл Ренкина (рис. 2.1). Цикл включает в себя адиабатный процесс *1-2* расширения перегретого пара в турбине, изобарно изотермический процесс *2-2'* отвода теплоты в конденсаторе, изохорный процесс *2'-3* повышения давления воды питательным насосом, изобарный процесс *3-4* подогрева воды в подогревателе воды до температуры кипения в котле, изобарно изотермический процесс *4-5* подвода теплоты и парообразования в котле, изобарный процесс *5-1* получения перегретого ненасыщенного пара в пароперегревателе.

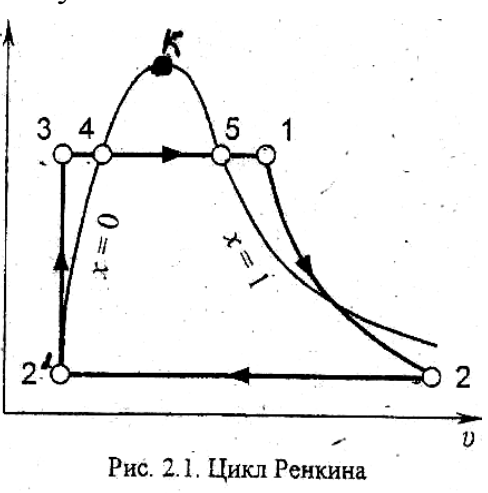

## 1.2. Исследовать влияние параметров пара на характеристики цикла.

Построить графики зависимостей  $l_0$ ,  $\eta_t$ ,  $d_0$  и х в зависимости от  $p_1$ ,  $p_2$  и  $T_1$ . Сделать выводы о способах

улучшения характеристик цикла.

1.3. Исходные данные

Исходные данные - начальное давление  $p_1$ , давление конца расширения (давление конденсации)  $p_2$ , температуру перегретого пара  $t_1$  выбрать из табл. 3 приложения в соответствии с порядковым номером в групповом журнале. Выбранные исходные данные записать в табл. 2.1.

Таблица 2.1

Исходные данные для расчета цикла ПСУ

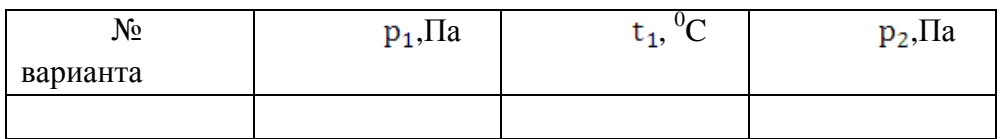

2.Методические указания к выполнению расчетов 2.1. Определение параметров в характерных точках цикла

В точке 1 цикла (см. рис. 2.1), соответствующей перегретому пару на входе в турбину, и в точке 2, соответствующей отработавшему (расширившемуся) пару на выходе из турбины, параметры состояния определяются по  $h - s$  диаграмме водяного пара (рис. 2.2). Для этого по начальным параметрам пара  $p_1$ и  $t_1$ на диаграмме находится точка I (рис. 2.3.) и определяются значения удельного объема  $v_1$ , энтальпии  $h_1(i_1)$  и энтропии  $s_1$  перегретого пара. Затем от точки 1 проводится линия 1-2 адиабатного (изоэнтропного) процесса расширения перегретого пара в турбине до пересечения с изобарой, соответствующей заданному конечному давлению  $p_2$  на выходе из турбины. По положению точки 2 определяются численные значения параметров отработавшего пара:  $v_2$ ,  $h_2$ ,  $s_2 = s_1$  и степени сухости  $x_2$ . В точках 2', 3, 4, и 5 (см. рис. 2.1) параметры состояния воды и пара определяются по справочным таблицам воды и водяного пара (табл. 4 приложения).

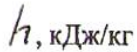

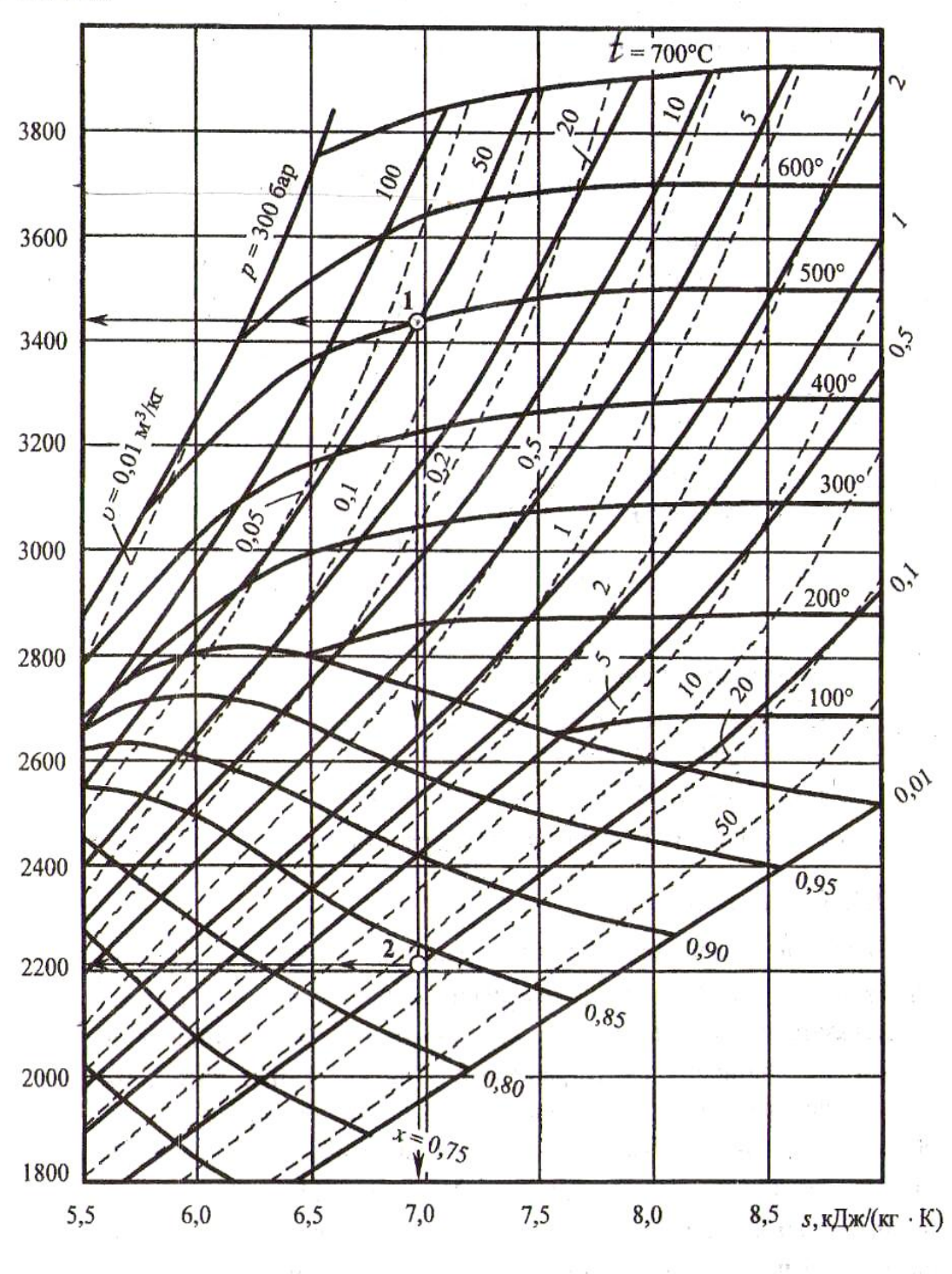

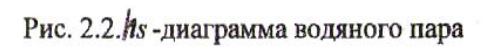

 $\alpha\tau_{ij}=\frac{\alpha\tau_{ij}^2}{2}=-\nu=-2\lambda-\eta j$ 

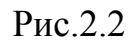

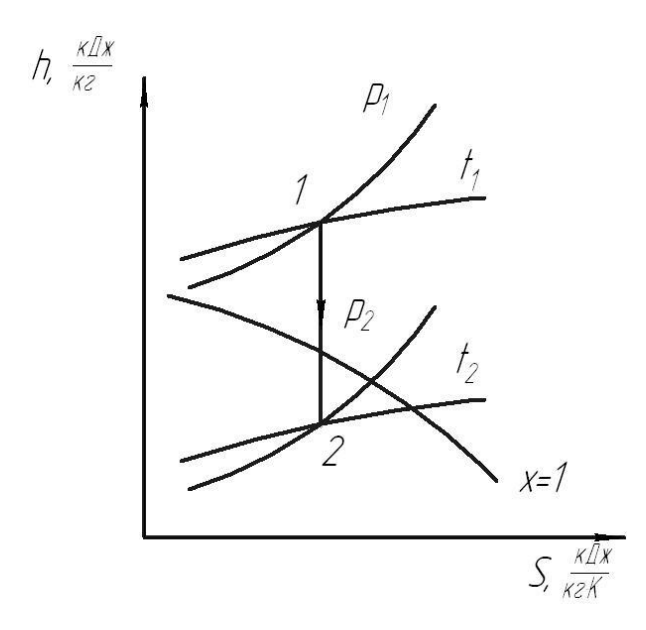

Рис 2.3

При этом учитывается, что жидкая вода в насосе практически не сжимается, поэтому  $v_3 = v_2 = v_2$ , и, соответственно,  $t_3 = t_2 = t_2$ ,  $a s_3 = s_2$ .

Указанные параметры воды в точках 2' и 3 определяются как функции давления

Параметры кипящей воды в точке 4 и сухого насыщенного пара в точке 5 определяются как функции давления  $p_1$ .

Результаты определения параметров состояния воды и пара сводятся

в табл. 2.2 и используются для построения в масштабе цикла ПСУ в T-s координатах.

.

Таблица 2.2

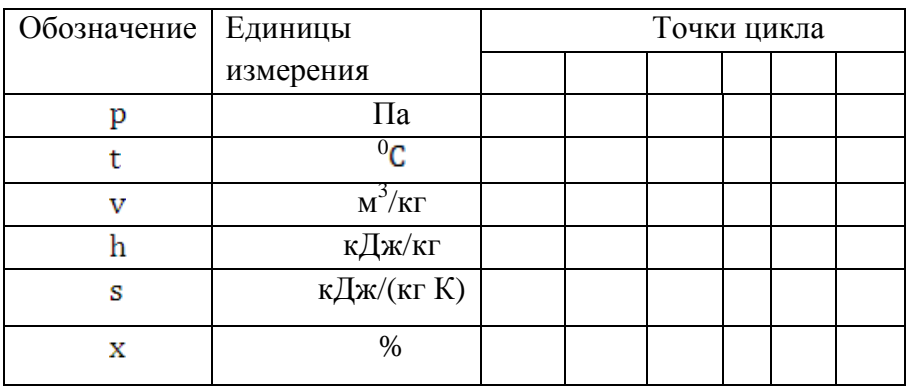

Параметры состояния воды и пара

#### 2.2. Расчет характеристик цикл

Рассчитываются следующие характеристики: полезная работа:

$$
l_0 = h_1 - h_2, \frac{\kappa \mu \kappa}{\kappa r};
$$
термически КПД:  
\n
$$
\eta_t = \frac{h_1 - h_2}{h_1 - h_2},
$$
  
\nудельный расход пара на единицу работы:  
\n
$$
d_0 = \frac{1}{h_1 - h_2}, \frac{\kappa r}{\kappa \mu \kappa}
$$

2.3. Исследование цикла

Исследовать влияние начального давления перегретого пара  $p_1$ , температуры перегретого пара  $t_1 \nmid n$  давления конца расширения

 $p_2$  на основные показатели цикла:  $\ell_0$ ,  $\eta_t$ ,  $d_0$  и  $x_2$ . Для этого по изложенной в п. п. 2.1 и 2.2 методике дополнительно рассчитать перечисленные характеристики цикла при  $P'_1$  = 0,75 $P_1$  и  $P_1'' = 1,25P_1$  при постоянных (исходных) значениях t<sub>1</sub> и P<sub>2</sub>, Затем провести аналогичные расчеты при  $t_1' =$ 0,75t<sub>1</sub> и t<sub>1</sub>" = 1,25 t<sub>1</sub> при постоянных значения P<sub>1</sub> и P<sub>2</sub> и, наконец, определить  $P'_2 = 0.75P_2$  и  $P''_2 = 1.25P_2$ при постоянных значениях P<sub>1</sub> и t<sub>1</sub>. Результаты занести в табл. 2.3. Используя полученные данные, построить  $\mathbf{c}$ соблюдением масштабов графики зависимостей  $\ell_0, \eta_t, d_0$  $x_2$  от  $P_1$ ,  $P_2$ ,  $t_1$ . Сделать выводы по результатам исследования.

Таблица 2.3

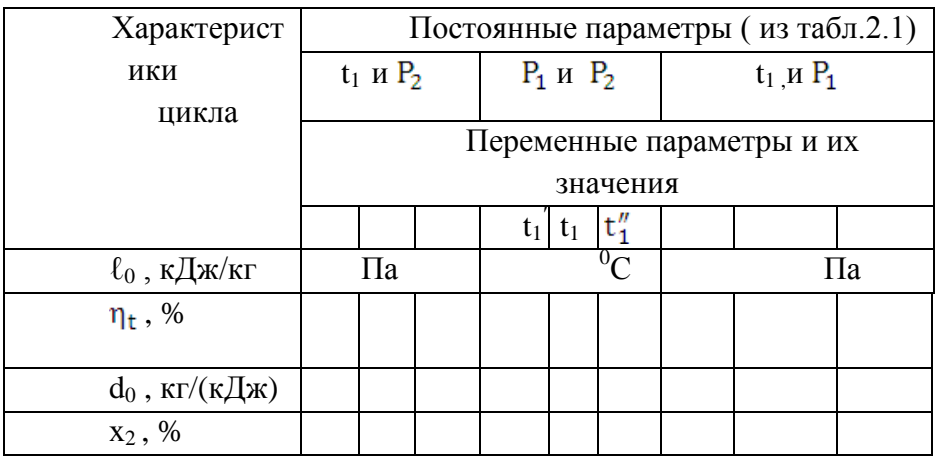

Результаты исследования цикла ПСУ

Используя полученные данные, построить графики  $l_0$ ,  $\eta_t$ ,  $d_0$ ,  $x_2$  в зависимости от  $p_1$ ,  $t_1$  и  $p_2$  с соблюдением масштабов. Сделать выводы.

# **Контрольная работа № 3** РАСЧЕТ РЕКУПЕРАТИВНОГО **ТЕПЛООБМЕННИКА**

Теплообменным аппаратом (теплообменником) называют устройство, предназначенное для передачи теплоты от одной жидкости (горячего теплоносителя) к другой жидкости (холодному теплоносителю). В работе выполняется расчет рекуперативного теплообменника, в

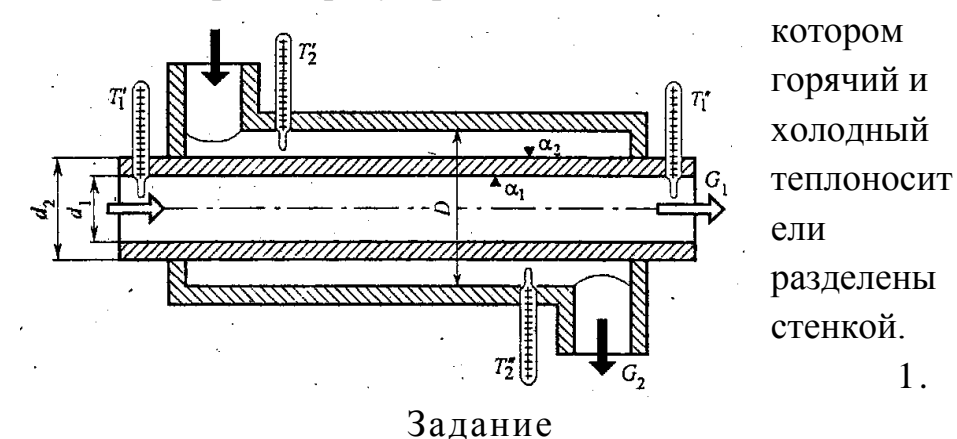

1.1. Определить площадь теплопередающей поверхности рекуперативного теплообменника типа "труба в трубе" (рисунок). Расчеты необходимо выполнить для прямоточного и противоточного движения теплоносителей. Потерями теплоты от теплообменника в окружающую среду пренебречь.

1.

#### Расчетная схема теплообменника 1.2. Исходные данные

Горячий теплоноситель движется по внутренней трубе, его температура на входе равна  $T'_1$ , а расход составляет  $G_1$  кг/с. Холодный теплоноситель движется по кольцевому каналу между трубами и нагревается от температуры  $T_2'$  до  $T_2''$ ; его расход составляет  $G_2$  кг/с. Исходные данные для расчета выбираются из табл. 5 и 6 приложения (по указанию преподавателя). Выбранные

#### исходные данные записываются в табл. 3.1.

Таблица 3.1.

Данные для расчета теплообменника

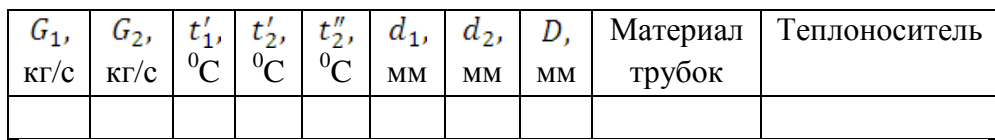

2. Методические указания к выполнению расчетов Для определения площади поверхности нагрева теплообменного

аппарата необходимо вычислить его линейный коэффициент теплопередачи  $k_1$ , Bт/(м $\cdot$  K):

$$
k_1 = \frac{1}{\frac{1}{\alpha_1 d_1} + \frac{\ln \frac{d_2}{d_1}}{2\lambda_{cm}} + \frac{1}{\alpha_2 d_2}} \,,
$$

(3.1)

где  $\alpha_1$  — коэффициент теплоотдачи от горячей жидкости к стенке трубы,  $Br/(M^2 \cdot K); \alpha_2$  — коэффициент теплоотдачи от наружной поверхности внутренней трубы к холодной жидкости,  $Br/(M^2 \cdot K); \lambda_{cr}$  - коэффициент теплопроводности материала стенки внутренней трубы,  $Br/(M \cdot K);$ 

Коэффициенты теплоотдачи  $\alpha_1$  и  $\alpha_2$  определяют, решая соответствующие критериальный уравнения. Определяемым является критерий Нуссельта:  $N_{u_{\infty}} = \frac{\alpha l}{\lambda}$ ,

где *l* - характерный линейный размер, м;  $\lambda_{\rm x}$  - коэффициент теплопроводности жидкости,  $Br/(M \cdot K)$ .

В зависимости от решаемой задачи (течение жидкости в трубах, движение жидкости вдоль пластины, поперек или в продольном направлении труб и др.), характера движения жидкости и ряда других факторов критерий Нуссельта может быть выражен как функция критериев Прандтля (Рг), Грасгофа (Gr) или Рейнольдса (Re).

Общее критериальное уравнение для конвективного теплообмена:

$$
N_{u_{\kappa}} = c R_{e_{\kappa}}^{\ \ n} G_{r_{\kappa}}^{\ \ b} P_{r_{\kappa}}^{\ m} \left( \frac{P_{r_{\kappa}}}{P_{r_{\rm cr}}} \right)^{0,25}.
$$

Характер движения жидкости в трубах может быть ламинарным и турбулентным. О режиме течения судят по величине критерия Рейнольдса  $R_{e_{\pi}} = \frac{wd}{\gamma_{\nu}}$ , где *W* - средняя скорость движения жидкости, м/с; *d* -внутренний диаметр трубы, м;  $\gamma_{\text{H}}$ - коэффициент кинематической вязкости жидкости, м<sup>2</sup>/с. Если  $R_e$  < 2320, то движение жидкости будет ламинарным. При  $R_e = 2,32 \cdot 10^3... 10^4$  режим движения является переходным. При  $R_{e}$  >  $10^{4}$  в трубе устанавливается развитое турбулентное движение жидкости.

При ламинарном движении жидкости встречаются два режима изотермного движения: вязкостный и вязкостно-гравитационный. Вязкостный режим соответствует движению жидкости при отсутствии естественной конвекции. Вязкостно-гравитационный режим имеет место тогда, когда вынужденное движение жидкости сопровождается естественной конвекцией. Для того чтобы установить, оказывает ли влияние на теплоотдачу естественная конвекция, требуется вычислить произведение критериев Грасгофа и Прандтля  $(G_{r_{\ast}} \cdot P_r)$ .

Критерий Грасгофа  $G_{r_{\kappa}} = \frac{g \beta l^3 \Delta T}{v^2}$ , где  $g$  - ускорение свободного падения, м/с<sup>2</sup>;  $\beta$  - коэффициент объемного теплового расширения жидкости,  $(\beta = \frac{1}{T}, K^{-1}; \quad l$  характерный линейный размер, для горизонтальной трубы равный ее диаметру, м; Δ*T* - температурный напор, равный  $T_{\text{K}} - T_{\text{CT}}$ , K.

Физические параметры жидкостей, а также величину критерия выбирают из табл. 7 приложения в зависимости от средней температуры теплоносителей:

 $T_1 = \frac{T_1' + T_1''}{2}$   $\text{M } T_2 = \frac{T_2' + T_2''}{2}$ .

Температура стенки трубы равна  $T_{cr_1} = \frac{T_1 + T_2}{2}$ , К. Если  $(G_{r_{*}} \cdot P_{r}) > 8 \cdot 10^{5}$ , то естественная конвекция не оказывает существенного влияния на теплоотдачу и режим движения жидкости вязкостный, в противном случае вязкостно - гравитационный.

При вязкостном режиме рекомендуется определять средний коэффициент теплоотдачи в прямых гладких трубах по формуле:

$$
N_{u_{\kappa}} = 0.15 R_{e_{\kappa}}^{0.33} P_{r_{\kappa}}^{0.43} \left(\frac{P_{r_{\kappa}}}{P_{r_{\rm cr}}}\right)^{0.25} (3.2).
$$

Для вязкостно-гравитационного режима расчеты среднего коэффициента теплоотдачи в прямых гладких трубах производить по выражению:<br>  $N_{u_{\kappa}} = 0.15 R_{e_{\kappa}}^{0.33} G_{r_{\kappa}}^{0.1} P_{r_{\kappa}}^{0.43} \left(\frac{P_{r_{\kappa}}}{P_{r_{\text{cr}}}}\right)^{0.25}$  (3.3) (3.3)

Для определения среднего коэффициента теплоотдачи при развитом турбулентном движении рекомендуется следующее уравнение:

$$
N_{u_{\text{ex}}} = 0.021 R_{e_{\text{ex}}}^{0.8} P_{r_{\text{ex}}}^{0.43} \left(\frac{P_{r_{\text{ex}}}}{P_{r_{\text{cr}}}}\right)^{0.25} \tag{3.4}
$$

Плотность теплового потока на 1 м трубы:  $q_l = k_1 \Delta T_{cp}$  (3.5),

где  $\Delta T_{cp}$  - среднелогарифмический температурный напор,  $K$ . Для теплообменных аппаратов с прямотоком:

$$
\Delta T_{\rm cp} = \frac{(T_1' - T_2') - (T_1'' - T_2'')}{\ln \frac{T_1' - T_2'}{T_1'' - T_2''}} , \qquad (3.6)
$$

а для аппаратов с противотоком:

$$
\Delta T_{\rm cp} = \frac{(T_1' - T_2'') - (T_1'' - T_2')}{\ln \frac{T_1' - T_2''}{T_1'' - T_2'}}.
$$
\n(3.7)

## 2.1. Порядок выполнения расчетов

1. Температуру горячего теплоносителя на выходе из теплообменника определить из уравнения теплового баланса при условии, что потери в окружающую среду отсутствуют. Так как количество теплоты, передаваемой горячим теплоносителем,  $Q = G_2 c_{p_2} (T_2'' - T_2'),$  Вт, то  $T_1'' = T_1' - \frac{Q}{G_1 G_2}$ , К, где  $c_{p_1}$ и  $c_{p_2}$  - соответственно массовые изобарные теплоемкости горячего и холодного теплоносителей. Их значения принять постоянными и равными: для воды - 4190, для масла -2081 Дж/(кг∙К).

2. Скорость движения горячего теплоносителя  $W_1$ и

холодного  $W_2$  вычислить из выражений  $W_1 = \frac{4G_1}{9 \pi d^2}$  и

 $W_2 = \frac{4G_2}{\rho_2 \pi (D^2 - d_2^2)}$ .

где  $\rho_1$ и  $\rho_2$ - плотности теплоносителей в зависимости от температуры, кг/м<sup>3</sup> (табл. 7 приложения).

3. Вычислить значения критерия Рейнольдса R<sub>e</sub>для обеих сред, определив затем характер движения теплоносителя. В случае ламинарного движения определить режим течения (вязкостный или вязкостногравитационный). При вычислении критерия  $R_{e_2}$ принять эквивалентный диаметр  $d_{\text{K}} = D - d_2$ .

4. В соответствии с характером движения жидкости выбрать одно из критериальных уравнений (3.2), (3.3) или (3.4) с целью определения величины критериев Нуссельта  $N_{u_1}$  и  $N_{u_2}$ , характеризующих интенсивность теплообмена на поверхностях внутренней трубы со стороны горячего и холодного теплоносителей. Температуру  $T_{cr}$ принять равной температуре  $T_{cr}$ .

5. По найденным значениям критериев Нуссельта вычислить величины коэффициентов теплоотдачи  $\alpha_1$  и  $\alpha_2$ .

6. Коэффициент теплопередачи  $k_1$ определить по выражению (3.1). Коэффициент теплопроводности материала стенки трубы выбрать по табл. 8 приложения в зависимости от  $T_{cr}$ .

7. Вычислить средние логарифмические температурные напоры для случаев прямотока и противотока по формулам (3.6) и (3.7).

8. Плотность теплового потока определить по формуле (3.5),

9. Длина трубы теплообменника находится как  $l=\frac{Q}{q_1}$ , M.

10. Поверхность нагрева определяется как  $F = \pi d_1 l$ , м<sup>2</sup>.

11. Выполнить анализ результатов расчета для прямоточного и противоточного движений теплоносителей: определить разницу величины поверхностей теплоотдачи для обоих случаев, выразив ее в процентах. Сделать выводы.

|              | No               | Доли компонентов рабочего тела, % |     |                        | $\frac{v_1}{\cdot}$<br>$\varepsilon =$ | $\lambda = \frac{p_3}{\sqrt{p_3}}$ | $\frac{v_4}{}$<br>$\rho =$ |                   |       |
|--------------|------------------|-----------------------------------|-----|------------------------|----------------------------------------|------------------------------------|----------------------------|-------------------|-------|
|              | $\pi/\pi$        | CO <sub>2</sub>                   | CO  | $H_2O$                 | $N_2$                                  | ${\rm O}_2$                        | $v_2$                      | p <sub>2</sub>    | $v_3$ |
|              | I                | 8,5                               | 5,5 | 16                     | 70                                     | $\rightarrow$                      | 11,0                       | 2,0               | 1,7   |
|              | $\overline{c}$   | 9,0                               | 5,0 | 15                     | 71                                     | -                                  | 11,5                       | 1,9               | 1,6   |
|              | $\overline{3}$   | 9,5                               | 4,5 | 14                     | 72                                     |                                    | 12,0                       | 1,5               | 1,5   |
|              | $\frac{4}{5}$    | 10,5                              | 4,0 | 13                     | 73                                     |                                    | 12,5                       | 1,7               | 1,4   |
|              |                  | 10,5                              | 3,5 | 12                     | 74                                     |                                    | 13,0                       | 1,7               | 1,3   |
|              | 6                | 10,0                              | 4,0 | $\mathbf{1}$           | 75                                     |                                    | 13,5                       | 1,5               | 1,7   |
|              | $\boldsymbol{7}$ | 9,5                               | 4,5 | 10                     | 76                                     |                                    | 14,0                       | 1,4               | 1,6   |
|              | 8                | 9,0                               | 5,0 | $\mathop{1}\mathop{1}$ | 75                                     |                                    | 14,5                       | 1,3               | 1,5   |
|              | 9                | 8,5                               | 5,5 | 12                     | 74                                     |                                    | 15,0                       | 1,2               | 1,6   |
|              | 10               | 8,0                               | 6,0 |                        | 73                                     | 13                                 | 11,0                       | 2,0               | 2,8   |
|              | 11               | 7,5                               | 6,5 |                        | 72                                     | 14                                 | 12,0                       | 1,9               | 2,7   |
|              | 12               | 7,0                               | 7,0 |                        | 71                                     | 15                                 | 13,0                       | 1,8               | 2,6   |
|              | 13               | 6,5                               | 7,5 |                        | 70                                     | 16                                 | 14,0                       | 1,7               | 2,5   |
|              | 14               | 6,0                               | 8,0 |                        | 71                                     | 15                                 | 15,0                       | 1,6               | 2,4   |
|              | 15               | 6,5                               | 7,5 |                        | 72                                     | 14                                 | 16,0                       | 1,5               | 2,3   |
|              | 16               | 7,0                               | 7,0 |                        | 73                                     | 13                                 | 17,0                       | 1,4               | 2,2   |
|              | 7                | 7,5                               | 6,5 |                        | 74                                     | 12                                 | 18,0                       | 1,3<br>$\epsilon$ | 2,1   |
|              | 18               | 8,0                               | 6,0 |                        | 75                                     | $\mathbf{11}$                      | 19,0                       | 1,2               | 2,0   |
|              | 19               | 8,5                               | 6,5 | $\rm 10$               | 75                                     |                                    | 18,5                       | 1,3               | 2,0   |
|              | 20               | 9,0                               | 6,0 | $\prod$                | 74                                     | -                                  | 17,0                       | 1,4               | 1,9   |
|              | 21               | 9,5                               | 5,5 | $12^{n}$               | 73                                     |                                    | 17,5                       | 1,4               | 1,8   |
|              | 22               | 10,0                              | 5,0 | 13 <sup>7</sup>        | 72                                     |                                    | 18,0                       | 1,6               | 1,7   |
| П            | 23               | 10,5                              | 4,5 | $ + $                  | 71                                     |                                    | 16,0                       | 1,7               | 2,0   |
| РИЛОЖ        | 24               | 10,5                              | 5,0 | 15                     | 70                                     |                                    | 15,5                       | 1,8               | 1,8   |
| <b>ЕНИЕ</b>  | 25               | 9,5                               | 5,5 | 16                     | 69                                     |                                    | 15,0                       | 1,9               | 1,7   |
|              | 26               | 9,0                               | 6,0 | 15                     | 70                                     |                                    | 14,5                       | 2,0               | 1,6   |
|              | 27               | 8,5                               | 6,5 | 4                      | 71                                     |                                    | 14,0                       | 2,1               | 1,5   |
| Таблица      | 28               | 10,0                              | 5,5 | 15                     | 70                                     |                                    | 14,0                       | 1,4               | 1,5   |
| $\mathbf{1}$ | 29               | 8,0                               | 6,0 | 16                     | 70                                     |                                    | 15,0                       | 1,5               | 1,8   |
| Иc           | 30               | 6,0                               | 8,0 | 20                     | 66                                     |                                    | 16,0                       | 1,5               | 2,0   |
| ходные       |                  |                                   |     |                        |                                        |                                    |                            |                   |       |

данные к контрольной работе  $\mathbb{N}$ <sup>2</sup> 1

Характеристики газов

*Примечание:* параметры водяного пара условно приведены к нормальному состоянию.

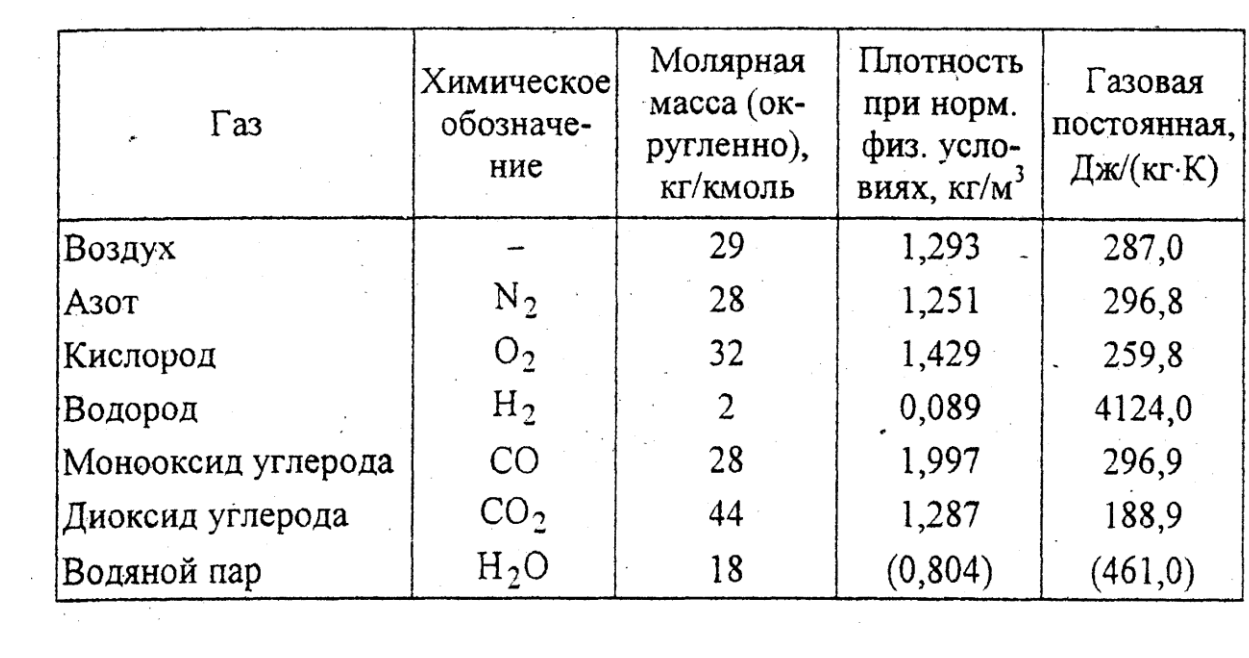

Таблица 3 Исходные данные к контрольной работе №2

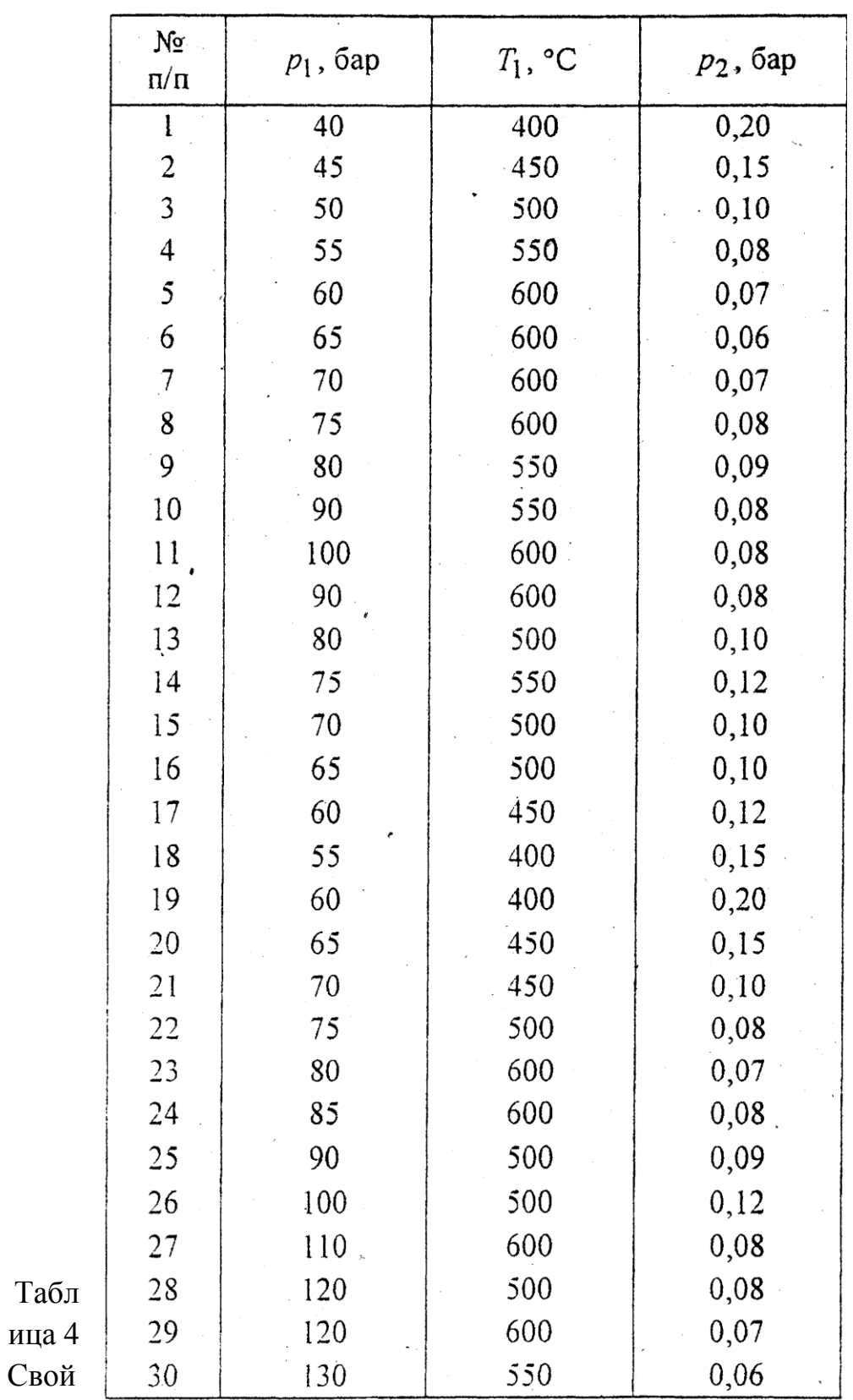

ства

сухого пара

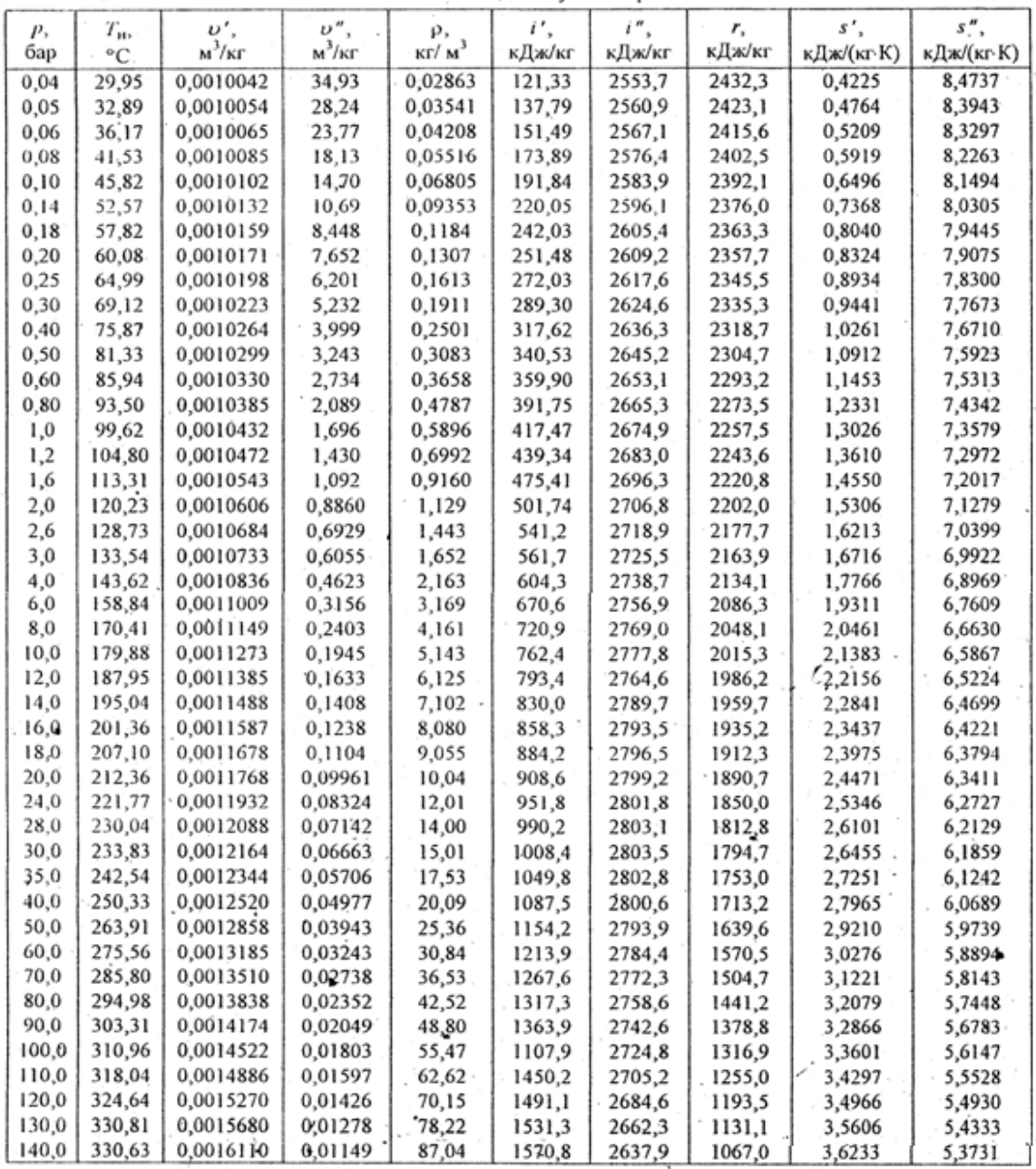

Исходные данные для расчета теплообменника.

Горячий и холодный теплоносители - вода

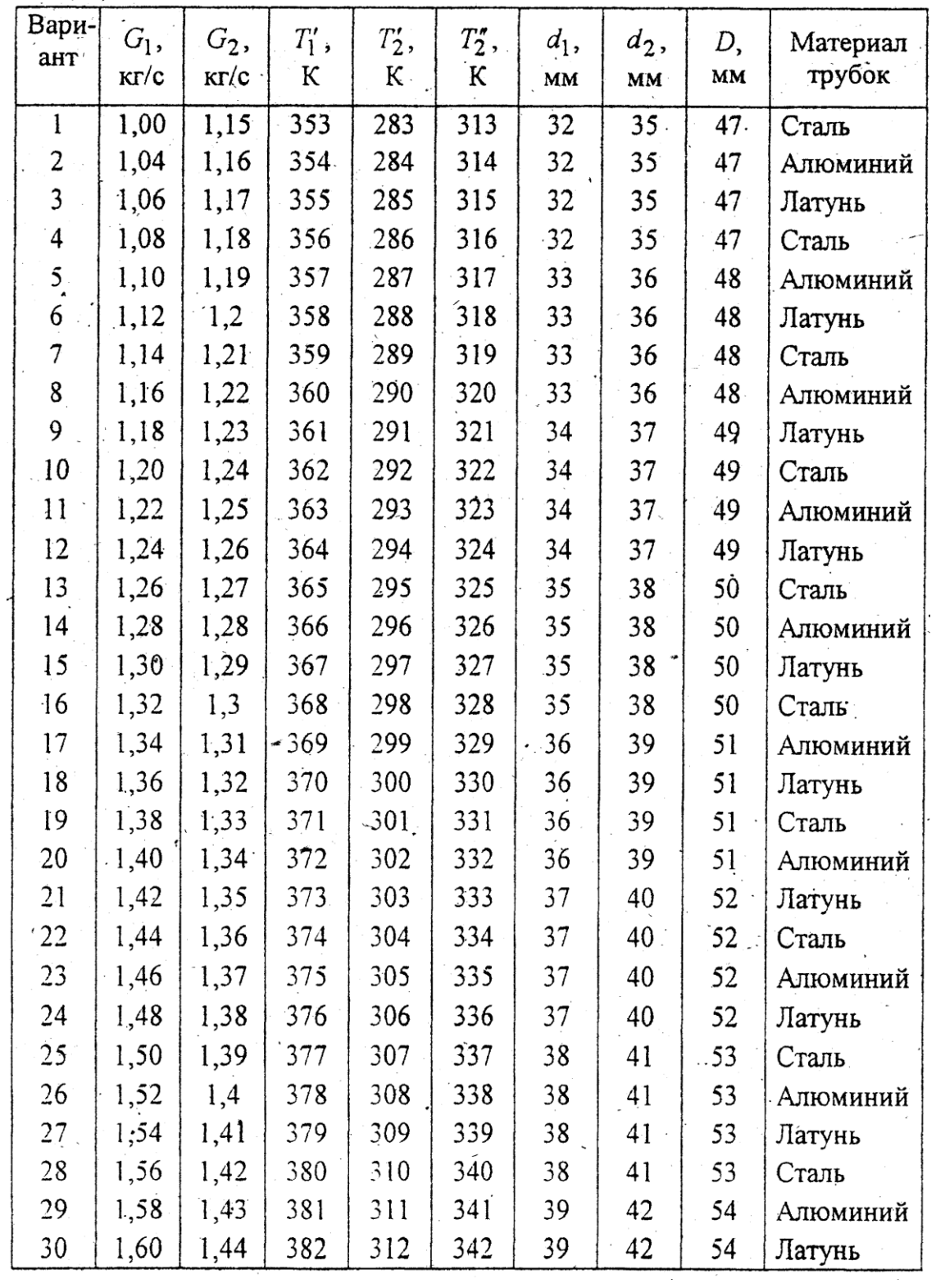

Исходные данные для расчета теплообменника. Горячий теплоноситель – масло, холодный – вода

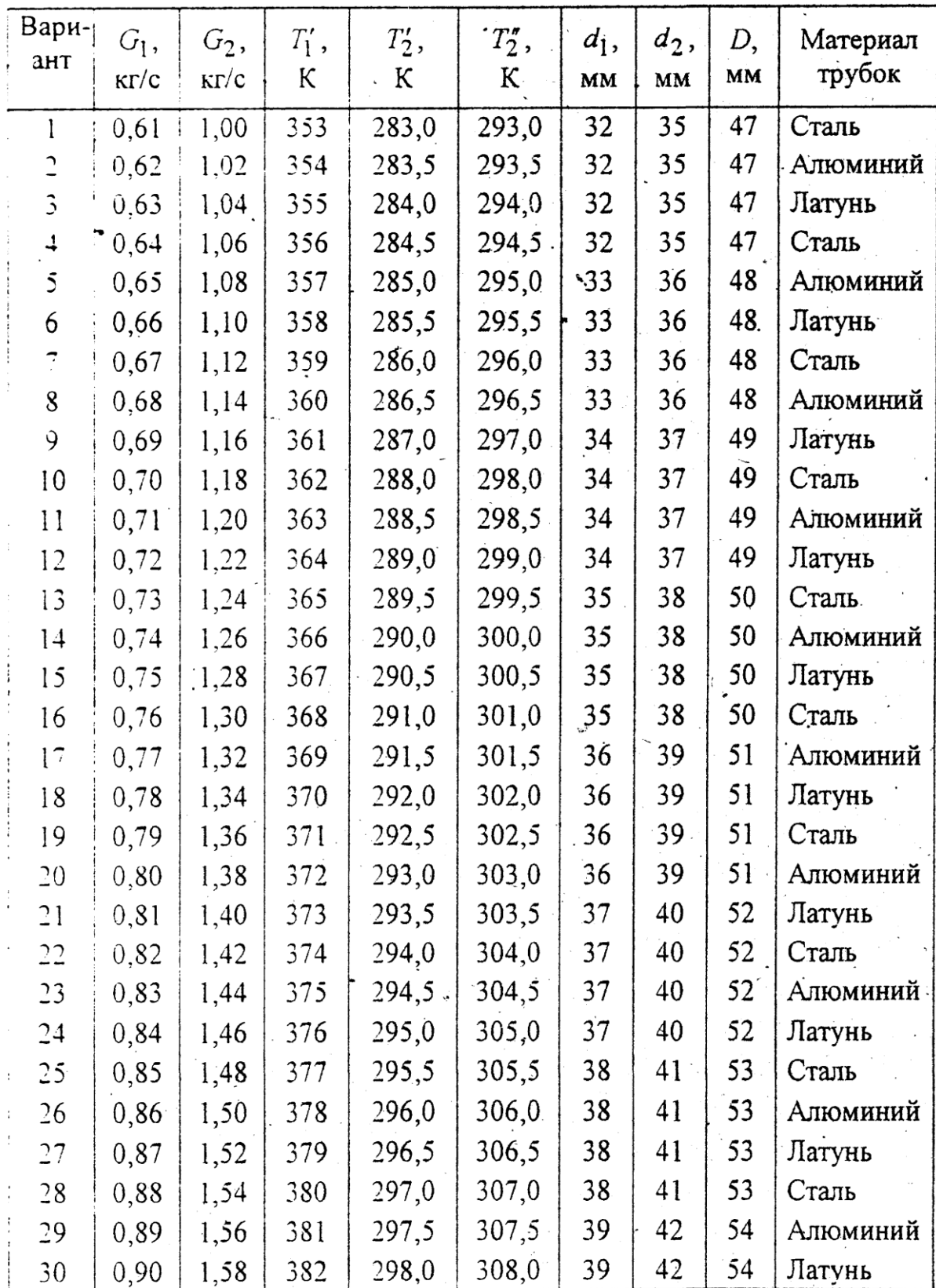

Физические свойства жидкостей

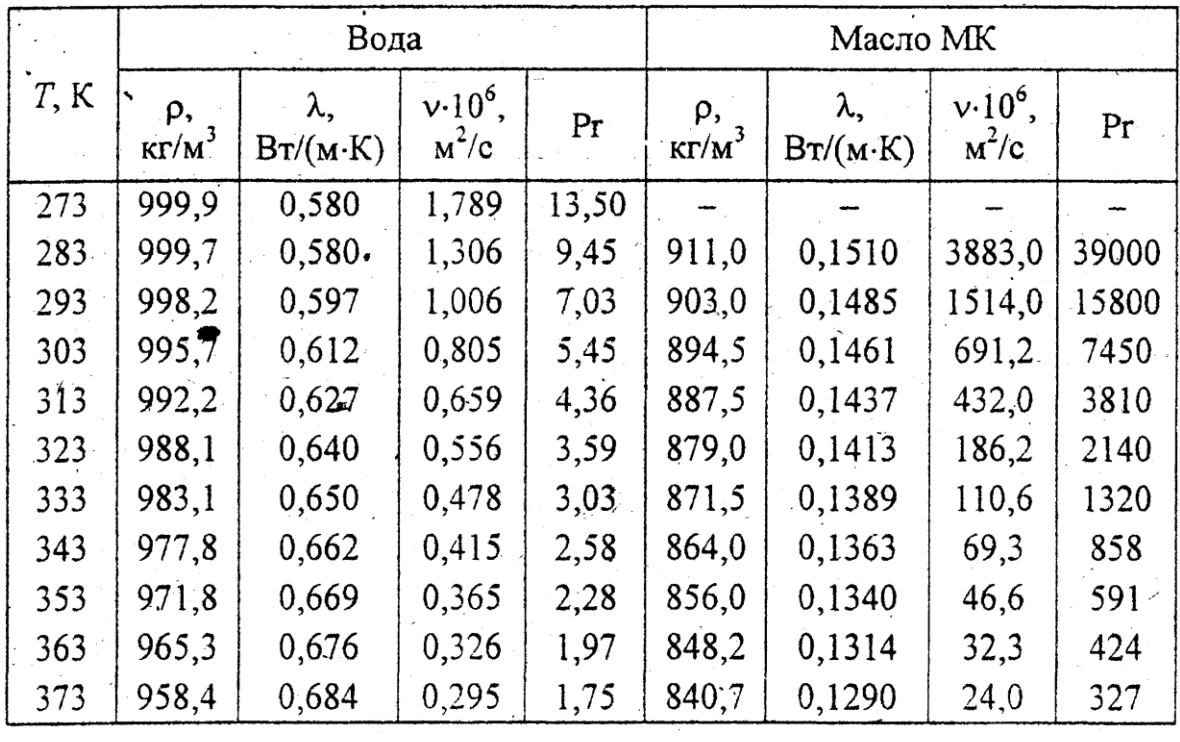

# Значение коэффициента теплопроводности металлов

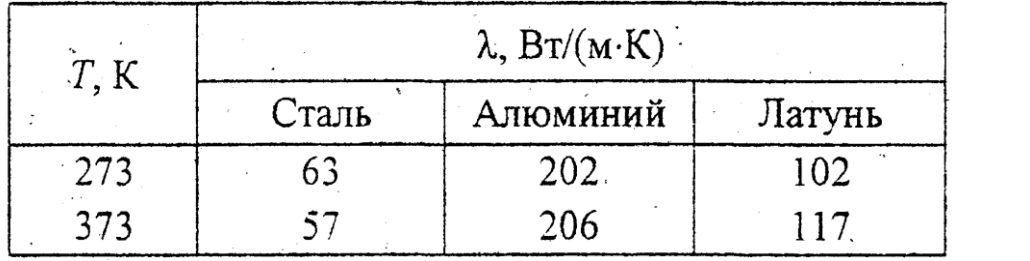

## Список использованных источников

1.Теплотехника:Учеб. для вузов/ В.Н. Луканин, М.Г. Шатров, Г.М. Камфер и др.; Под ред. Луканина. – 3-е изд.,испр. – М.: Высш. шк.,2002. – 671 с.: ил.

2. Архаров А.М. Теплотехника: Учеб. для студентов вузов / Под общ. ред. В.И. Крутова -М.: Машиностроение, 1986.-432 с.

3. Нащокин В.В. Техническая термодинамика и теплопередача: Учеб. пособие для вузов. - М.: Высш. шк., 1980. - 496 с.

4. Афанасьев В.Н, Задачник по технической термодинамике и теории тепломассообмена: Учеб. пособие для энергомашиностроит. спец. вузов / Под ред. В.И, Крутова и Г.Б. Петражицкого. - М.: Высш шк 1986 -383с.

5. Тихомиров К.В. Теплотехника, теплогазоснабжение и вентиляция. - М.: Стройиздат, 1984. - 274 с.

6. Исаев С.И. Теория тепломассообмена: Учеб. для энергомашино-строит. спец. вузов / С.И. Исаев, И.А. Кожинов, В.И.' Кофанов и др.; Под ред. А.И. Леонтьева. - М.: Высш. шк., 1979. -495 с.